# **OUTIL D'AIDE À LA PRATIQUE**

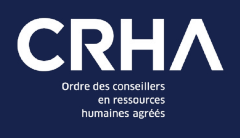

# **Les listes de contrôle**

# **Objectif de l'outil**

Les listes de contrôle visent à offrir aux utilisateurs un outil simple leur permettant d'exécuter des tâches précises dans un ordre chronologique, ceci afin d'obtenir un résultat sans omettre d'éléments importants.

## **Composition de l'outil**

Chaque liste de contrôle doit contenir les éléments suivants :

- » Un titre;
- » Une introduction ou mise en contexte de la liste de contrôle;
- » Des étapes clés à respecter;
- » Des points de contrôle pour chacune des étapes sous forme de cases à cocher;
- » Des sources offrant des détails supplémentaires ou des références;
- » Une conclusion;
- » Une mise en garde quant à l'utilisation de l'outil.

#### **Format et présentation**

- » Les listes de contrôle doivent compter une page tout au plus;
- » La présentation finale du document doit être sous format Word et téléchargeable pour faciliter son utilisation.
- » Afin de favoriser une certaine uniformité, nous vous invitons à consulter l'exemple mis à votre disposition dans ce document.

#### **Listes de contrôle à développer**

- » Processus pour choisir les mesures correctives appropriées à mettre en place en SST.
- » Les étapes pour monter un dossier de gestion disciplinaire.
- » Listes de questions ouvertes pour une entrevue de sélection.
- » Liste de vérification pour favoriser une bonne expérience candidat.
- » Liste des éléments que devrait contenir un bon programme d'accueil et d'intégration (en présentiel et à distance).
- » Liste des documents qui devraient se retrouver dans un dossier de sélection.
- » Liste des étapes à franchir pendant un processus de dotation.
- » Les étapes à franchir lors d'une fin d'emploi.
- » Les étapes à franchir lors d'un retour au travail.
- » Liste de vérification pour assurer une saine gestion des avantages sociaux (comment faire des économies pour l'employeur tout en créant de la valeur pour les employés).

### **Exemples**

Afin de mieux saisir la forme que doivent prendre les listes de contrôle, en voici un exemple :

» Le contenu à intégrer au dossier d'employé (page 2 de l'outil Création et conservation d'un [dossier d'employé\)](https://ordrecrha.org/ressources/guides-outils/creation-conservation-dossier-employe)